### **Pace Micro Technology**

# NIGHTINGALE ACCESSORIES

## **INFORMATION**

#### NIGHTINGALE ACCESSORY BOARD

This single board which fits neatly inside existing Nightingale modems combines three powerful features:

> Auto-dialling Auto-answering Software baud rate control

In terms of hardware, this is all you need to fully expand your Nightingale.

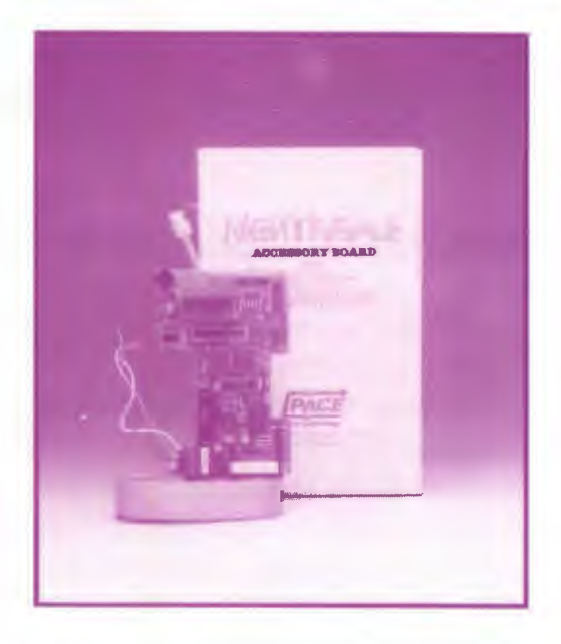

#### AUTO-DIALLING

This option means that Nightingale can now be used in situations where there is no spare telephone. Nightingale can be instructed under software control to dial any number as if you were dialling manually and a loud-speaker is used to monitor call progress. With appropriate software, such as that available for use with Commstar for the BBC or Data Highway for the Apple, many powerful techniques may be used in conjunction with this facility to make communications with Nightingale even more convenient than usual.

#### AUTO-ANSWERING

With the accessory board fitted, Nightingale will automatically detect incoming calls and take the line. If a carrier is detected the line will be held and communication may take place. Without a carrier the incoming call will be ignored and the line dropped ready for the next call. The system uses interrupts and can be controlled under software thus providing the necessary tools for setting up a bulletin board or other system for remote access/electronic messaging.

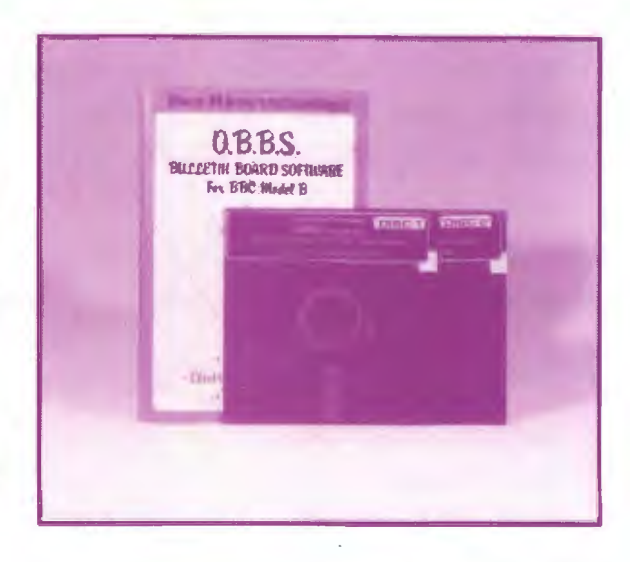

#### SOFTWARE BAUD RATE SELECTION

Perhaps the most powerful feature of all, which complements the auto-dialling function, is the ability to select with software any of Nightingale's normal baud rates, or to select originate or answer mode.

The accessory board is easily fitted inside your Nightingale modem and requires no soldering. Full fitting instructions are provided and the price includes the necessary lead for connection to a suitable parallel user port.

Note: This accessory board is suitable only for use with the BBC or Apple II+ and //e micro-computers.

#### COMMSTAR AUTO-DIALLER EMULATION

Software to control the Nightingale accessory board is available on disc, in the form of an emulation file for use with Commstar on the BBC microcomputer. The emulation, which is accessed via the <G>et emulation command is a most comprehensive utility. Telephone numbers of remote systems are stored in 'index' files which may be created very simply. Once created any number in an index can be edited or deleted. The entry for each number in an index also includes the name of the system (e.g. Prestel), the type of system ('P' for Prestel or 'T' for ASCII

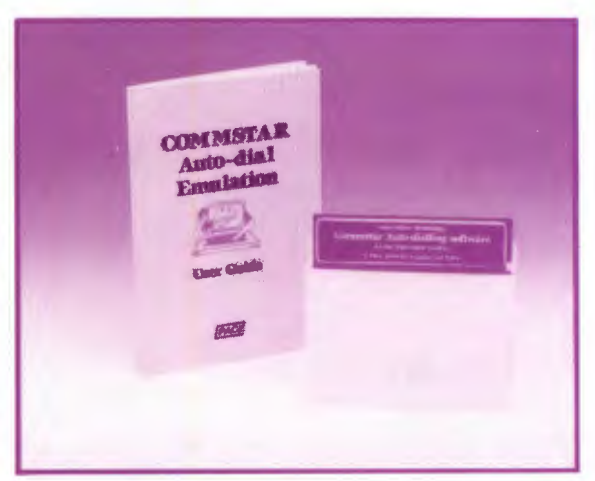

scrolling terminal), the telephone number and an attribute string. This attribute string defines the required Commstar settings for use when accessing the system, including the baud rate, data format and the settings of terminal characteristics such as Echo, Auto-line-feed etc.

#### DATA HIGHWAY AUTO-DIAL SOFTWARE

For the Apple II series, Data Highway V2.0 may be used in conjunction with the Pace Mastercard II for auto-dialling of numbers stored in index files, software baud rate control and attribute control.

Pace Micro Technology Juniper View, Allerton Road, Bradford BD15 7AG

Tel: 0274 488211 Int. Tel: +44/274/488211 Telex: 51338 Telecom Gold: 79:PCE001 Prestel Mailbox: 274729306 Your nearest dealer is:

(A Division of Pace Software Supplies Ltd)